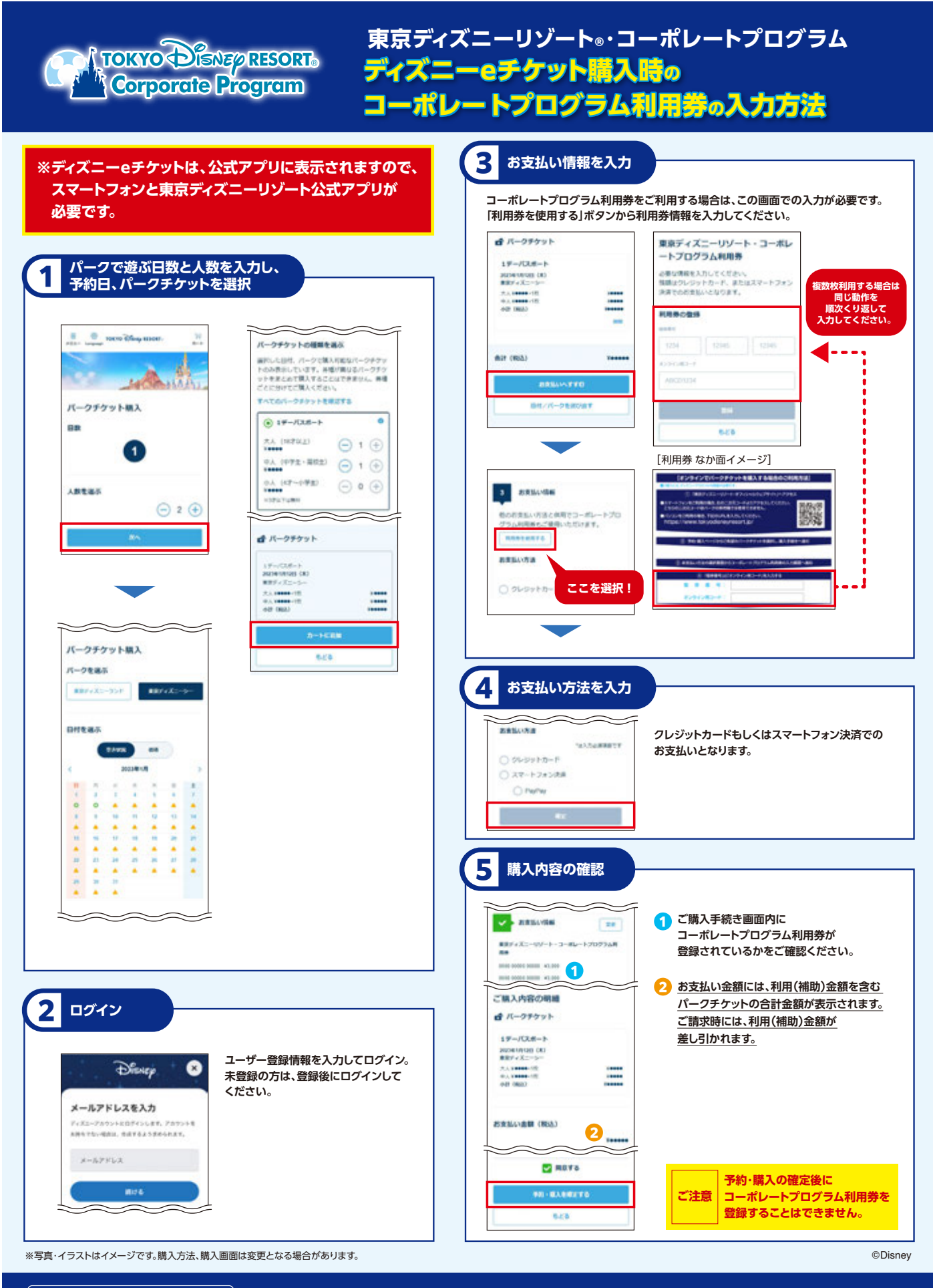

電話でのお問い合わせ | 東京ディズニーリゾート・オンライン予約・購入サポートデス<u>ク 050-3090-2615 10:00~15:00(年中無休)</u>